### Distributed Systems

21. Other parallel frameworks

Paul Krzyzanowski

Rutgers University

Fall 2018

### Can we make MapReduce easier?

# Apache Pig

- Why?
	- Make it easy to use MapReduce via scripting instead of Java
	- Make it easy to use multiple MapReduce stages
	- Built-in common operations for join, group, filter, etc.
- How to use?
	- Use Grunt the pig shell
	- Submit a script directly to pig
	- Use the PigServer Java class
	- PigPen Eclipse plugin
- Pig compiles to several Hadoop MapReduce jobs

# Apache Pig

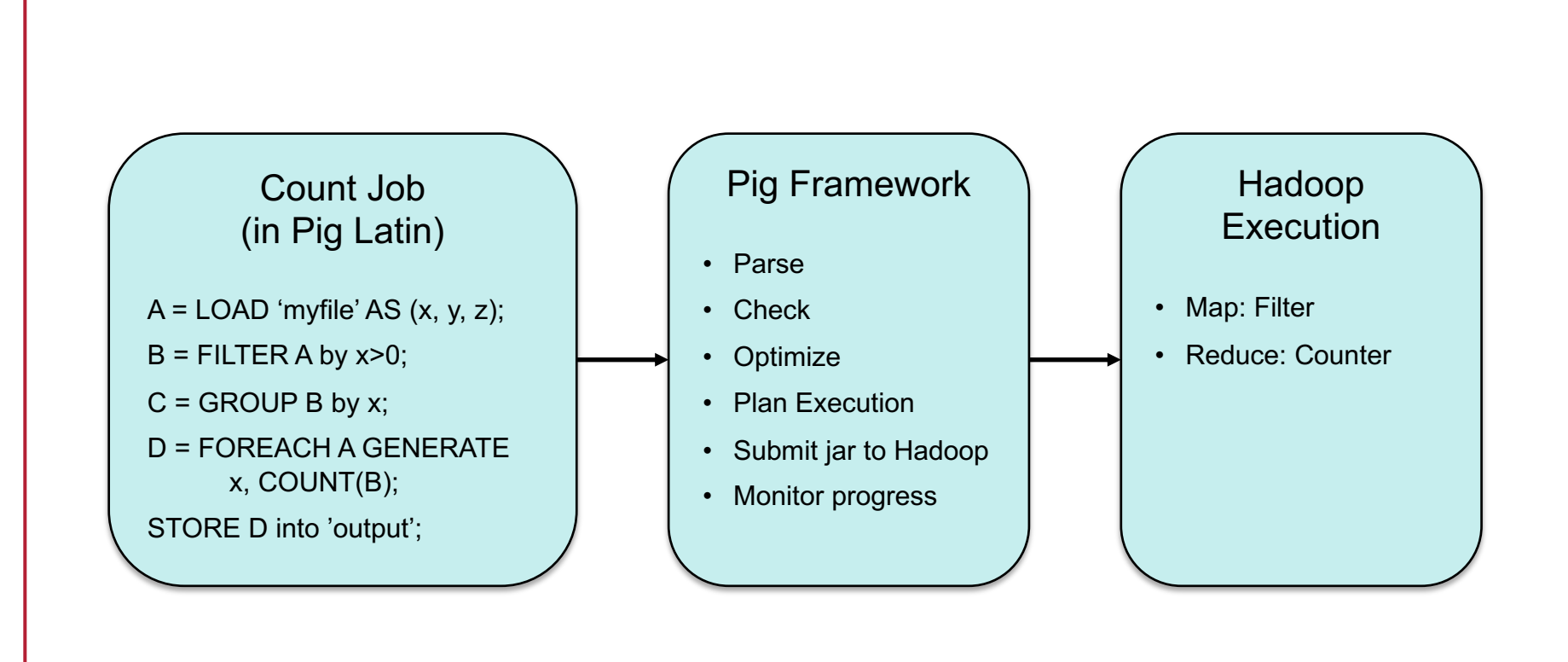

# Pig: Loading Data

Load/store relations in the following formats:

- PigStorage: field-delimited text
- BinStorage: binary files
- BinaryStorage: single-field tuples with a value of *bytearray*
- TextLoader: plain-text
- PigDump: stores using toString() on tuples, one per line

#### Example

log = LOAD 'test.log' AS (user, timestamp, query); grpd = GROUP log by user; cntd = FOREACH grpd GENERATE group, COUNT(log); fitrd = FILTER cntd BY cnt  $>$  50: srtd = ORDER fltrd BY cnt; STORE srtd INTO 'output';

- Each statement defines a new dataset
	- Datasets can be given aliases to be used later
- FOREACH iterates over the members of a "bag"
	- Input is grpd: list of log entries grouped by user
	- Output is group, COUNT(log): list of {user, count}
- FILTER applies conditional filtering
- ORDER applies sorting

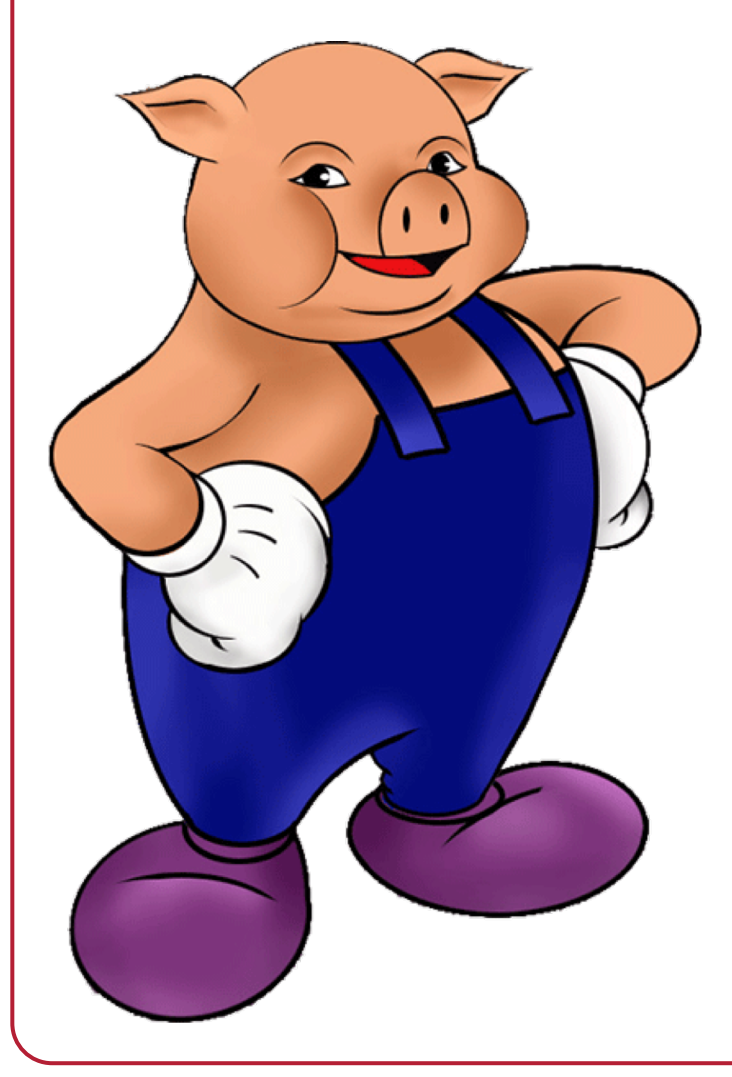

#### See pig.apache.org for full documentation

### MapReduce isn't always the answer

- MapReduce works well for certain problems
	- Framework provides
		- Automatic parallelization
		- Automatic job distribution
- For others:
	- May require many iterations
	- Data locality usually not preserved between Map and Reduce
		- Lots of communication between *map* and *reduce* workers

Computing model for parallel computation

- Series of supersteps
	- 1. Concurrent computation
	- 2. Communication
	- 3. Barrier synchronization

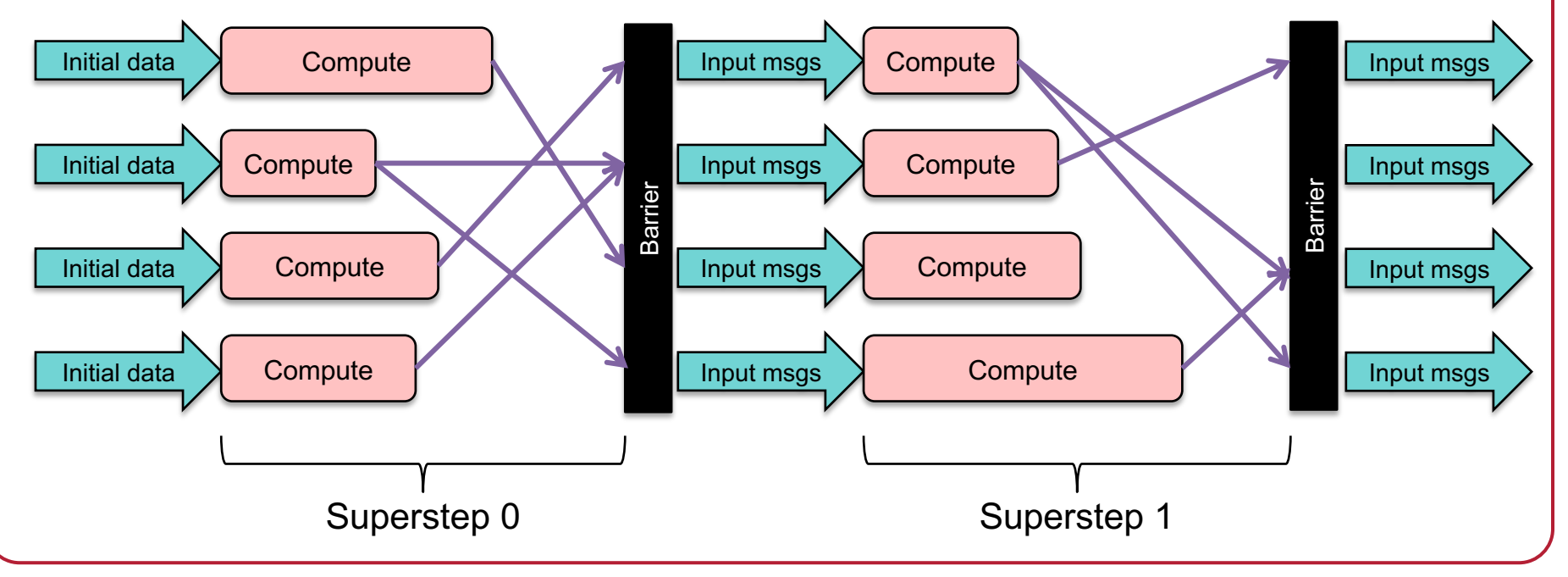

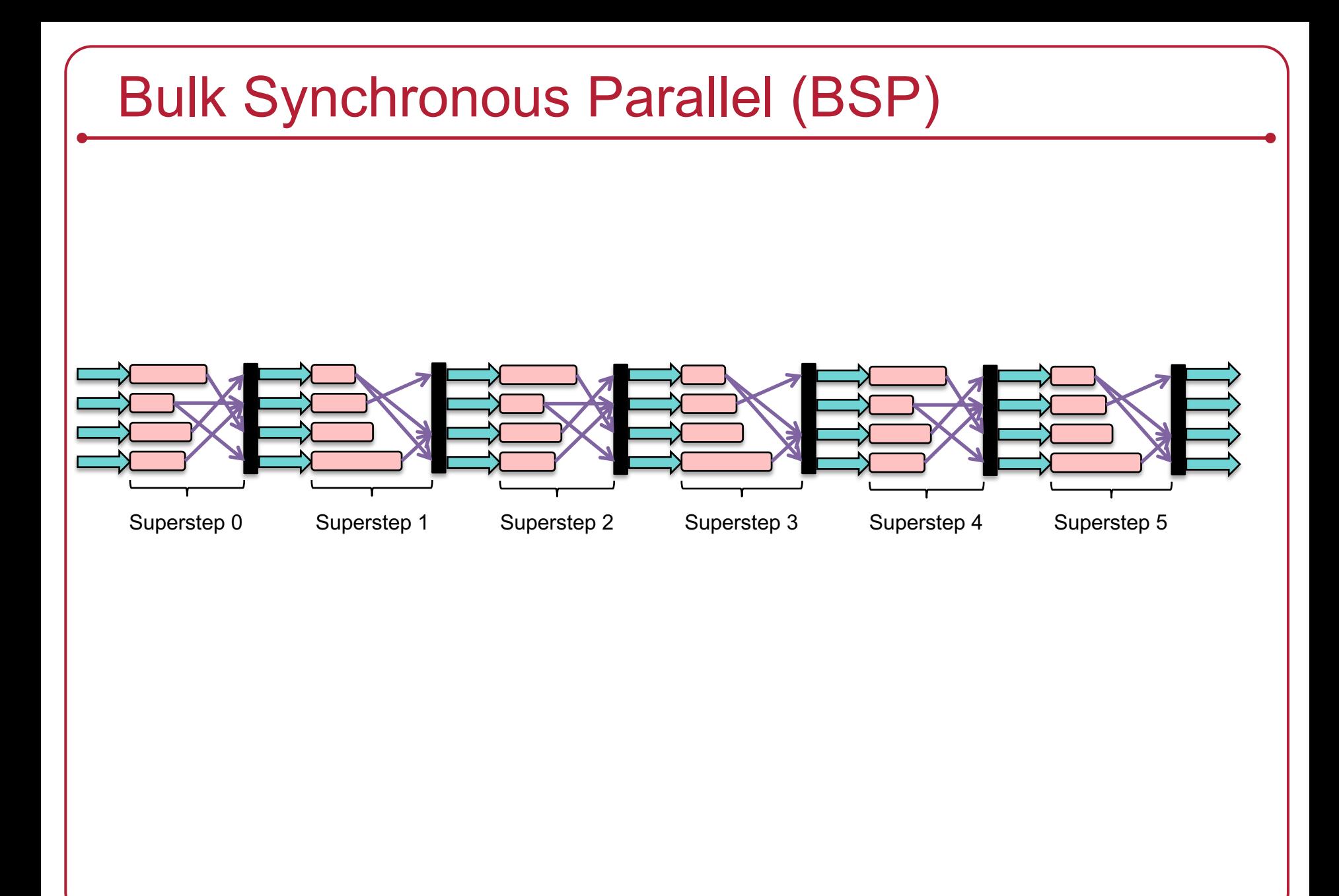

#### Series of supersteps

- Concurrent computation -
- 2. Communication
- 3. Barrier synchronization
- Processes (workers) are randomly assigned to processors
- Each process uses only local data
- Each computation is asynchronous of other concurrent computation
- Computation time may vary

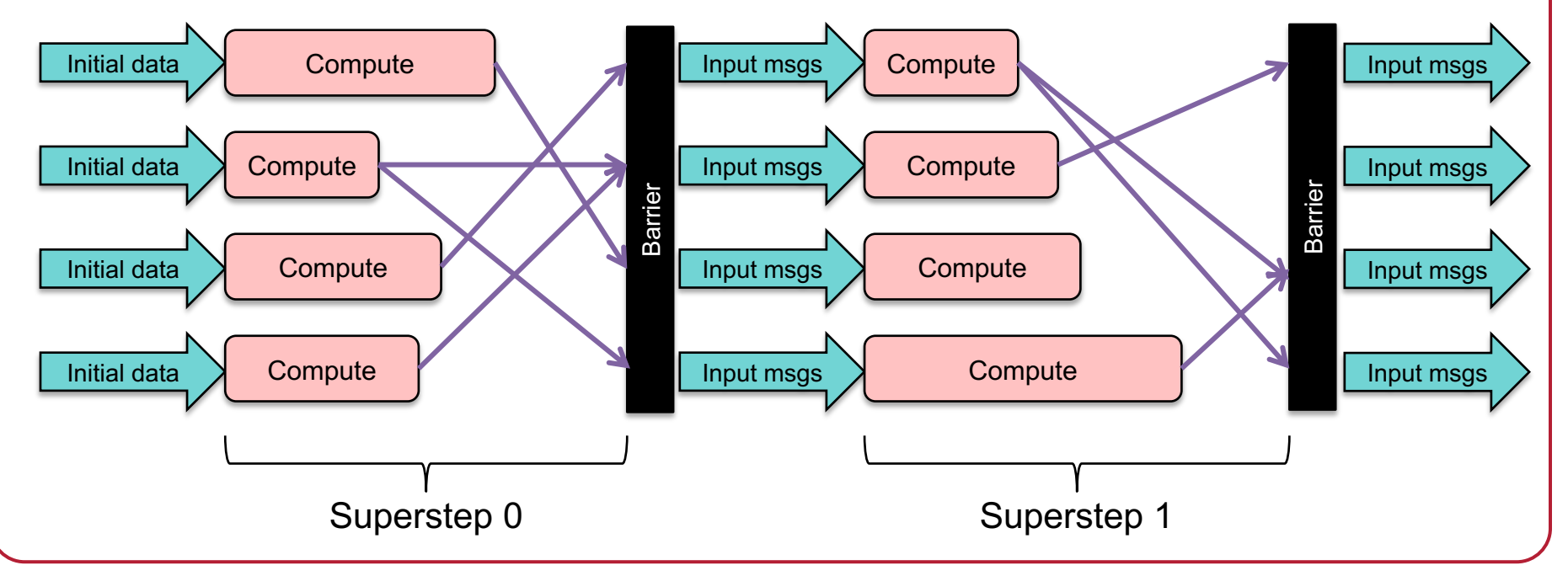

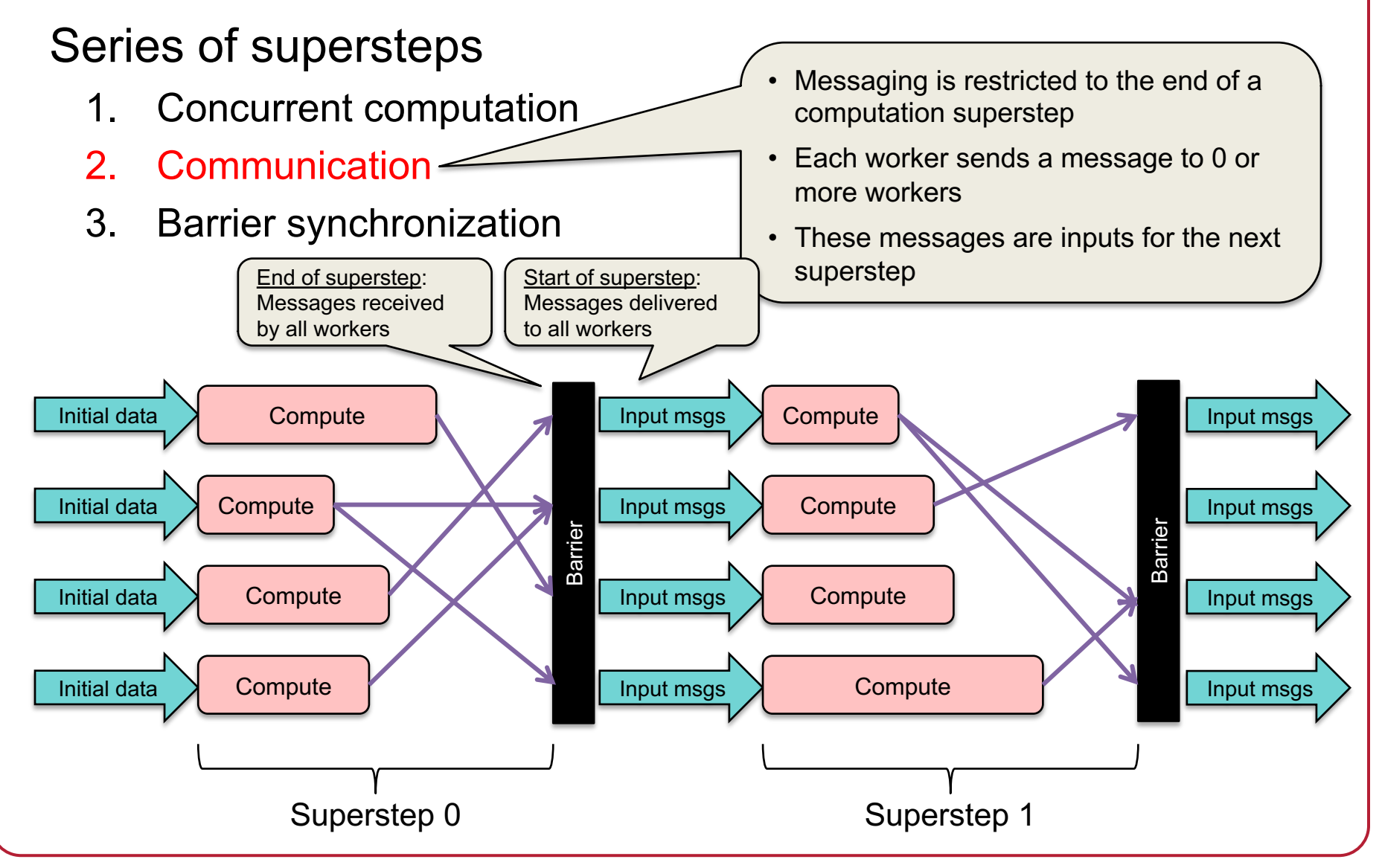

#### Series of supersteps

- Concurrent computation
- 2. Communication
- 3. Barrier synchronization
- The next superstep does not begin until **all** messages have been received
- Barriers ensure no deadlock: no circular dependency can be created
- Provide an opportunity to **checkpoint** results for fault tolerance
	- If failure, restart computation from last superstep

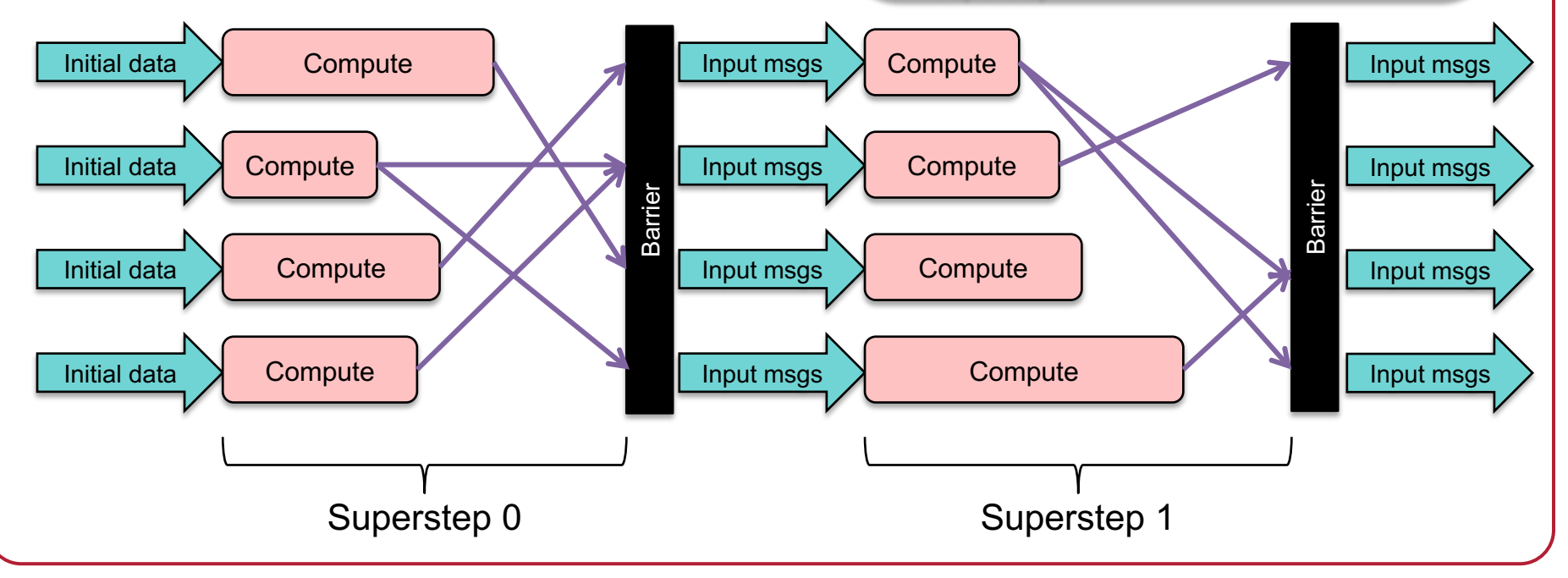

# BSP Implementation: Apache Hama

- Hama: BSP framework on top of HDFS
	- Provides automatic parallelization & distribution
	- Uses Hadoop RPC
		- Data is serialized with Google Protocol Buffers
	- Zookeeper for coordination (Apache version of Google's Chubby)
		- Handles notifications for Barrier Sync
- Good for applications with data locality
	- Matrices and graphs
	- Algorithms that require a lot of iterations

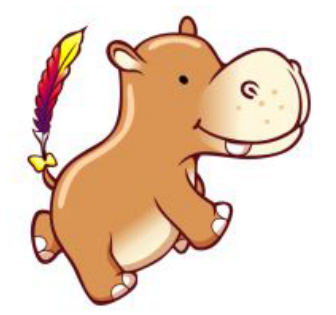

hama.apache.org

# Hama programming (high-level)

- Pre-processing
	- Define the number of peers for the job
	- Split initial inputs for each of the peers to run their supersteps
	- Framework assigns a unique ID to each worker (peer)
- Superstep: the worker function is a superstep
	- *getCurrentMessage()* input messages from previous superstep
	- Compute your code
	- *send(peer, msg)* send messages to a peer
	- *sync()* synchronize with other peers (barrier)
- File I/O

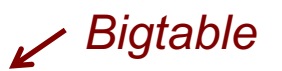

- Key/value model used by Hadoop MapReduce & HBase
- *readNext(key, value)*
- *write(key, value)*

#### For more information

- Architecture, examples, API
- Take a look at:
	- Apache Hama project page
		- http://hama.apache.org
	- Hama BSP tutorial
		- https://hama.apache.org/hama\_bsp\_tutorial.html
	- Apache Hama Programming document
		- http://bit.ly/1aiFbXS http://people.apache.org/~tjungblut/downloads/hamadocs/ApacheHamaBSPProgrammingmodel\_06.pdf

# Graph computing

# Graphs are common in computing

- Social links
	- Friends
	- Academic citations
	- Music
	- Movies
- Web pages
- Network connectivity
- Roads
- Disease outbreaks

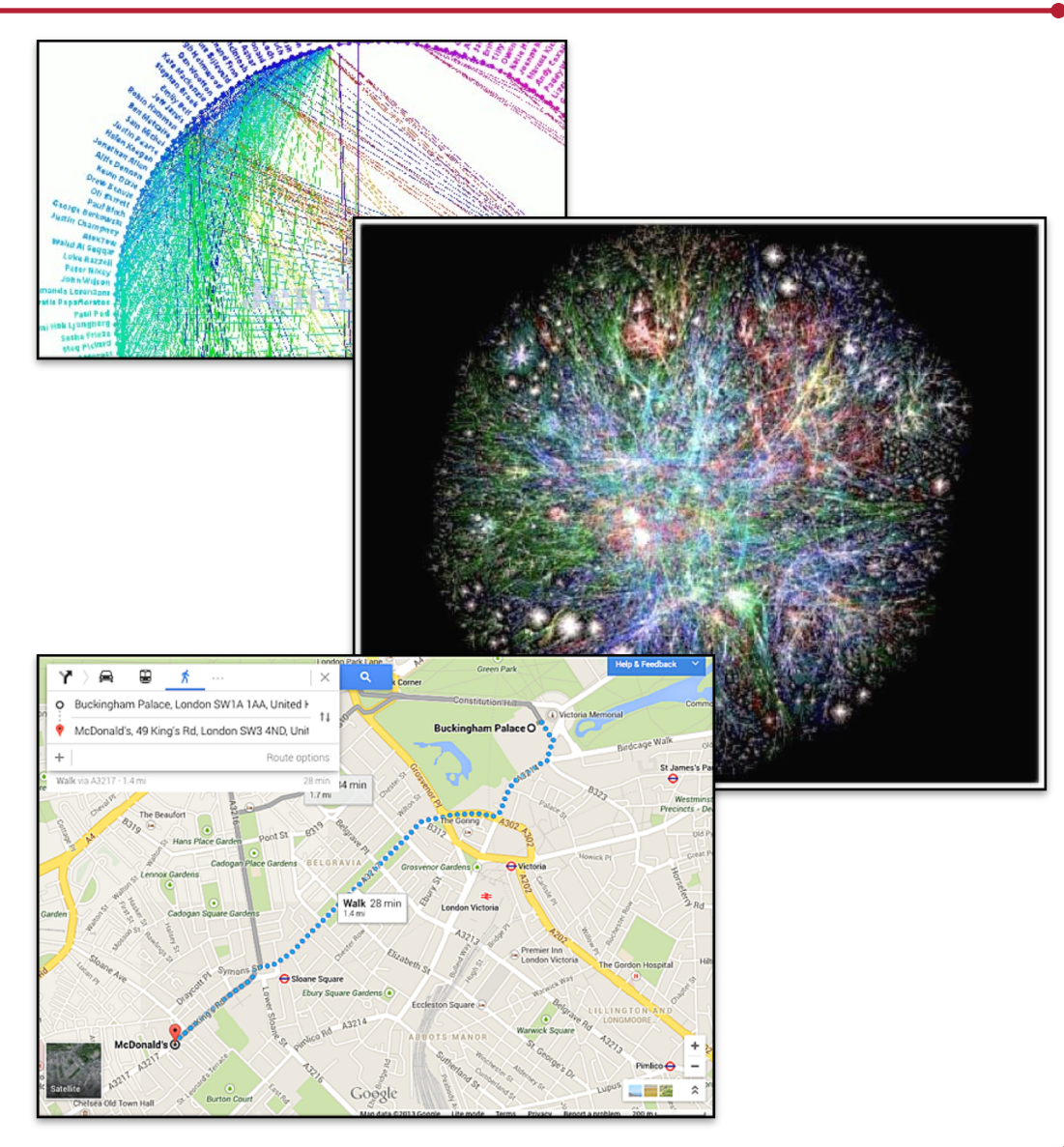

# Processing graphs on a large scale is hard

#### • Computation with graphs

- Poor locality of memory access
- Little work per vertex

#### • Distribution across machines

- Communication complexity
- Failure concerns

#### • Solutions

- Application-specific, custom solutions
- MapReduce or databases
	- But require many iterations (and a lot of data movement)
- Single-computer libraries: limits scale
- Parallel libraries: do not address fault tolerance
- BSP: *close* but too general

#### Pregel: a vertex-centric BSP

#### **Input: directed graph**

- A vertex is an object
	- Each vertex uniquely identified with a name
	- Each vertex has a modifiable value
- Directed edges: links to other objects
	- Associated with source vertex
	- Each edge has a modifiable value
	- Each edge has a target vertex identifier

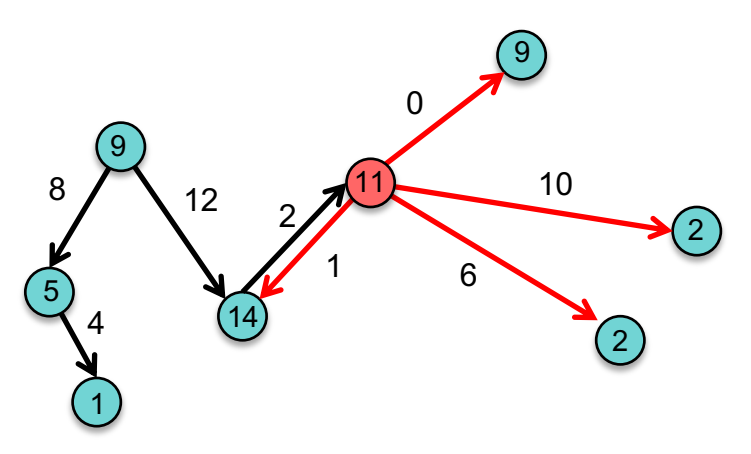

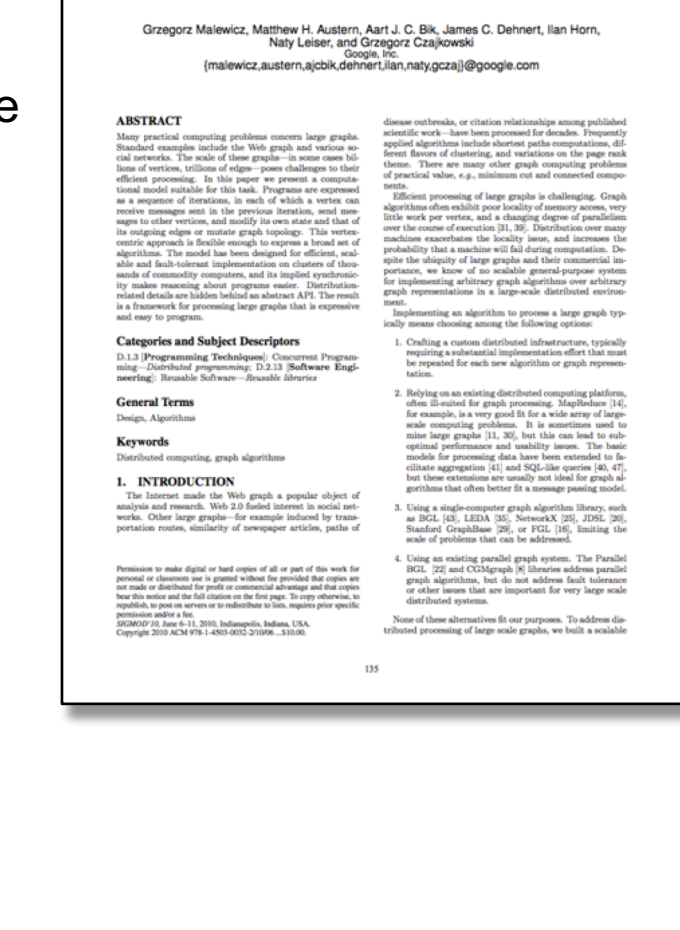

Pregel: A System for Large-Scale Graph Processing

http://googleresearch.blogspot.com/2009/06/large-scale-graph-computing-at-google.html

# Pregel: computation

#### **Computation: series of supersteps**

- Same user-defined function **runs on each vertex**
	- Receives messages sent from the previous superstep
	- May modify the state of the vertex or of its outgoing edges
	- Sends messages that will be received in the next superstep
		- Typically to outgoing edges
		- But can be sent to any known vertex
	- May modify the graph topology
- Each superstep ends with a **barrier** (synchronization point)

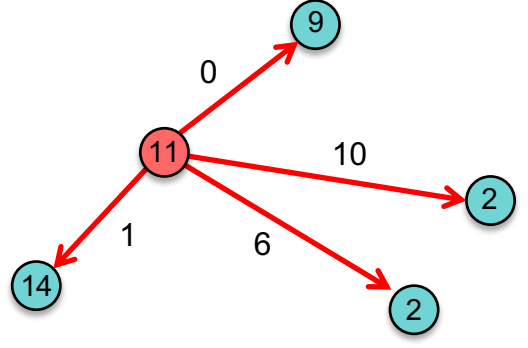

# Pregel: termination

Pregel terminates when every vertex votes to halt

- Initially, every vertex is in an *active* state
	- Active vertices compute during a superstep
- Each vertex may choose to deactivate itself by **voting to halt**
	- The vertex has no more work to do
	- Will not be executed by Pregel
	- UNLESS the vertex receives a message
		- Then it is reactivated
		- Will stay active until it votes to halt again
- Algorithm terminates when all vertices are inactive and there are no messages in transit

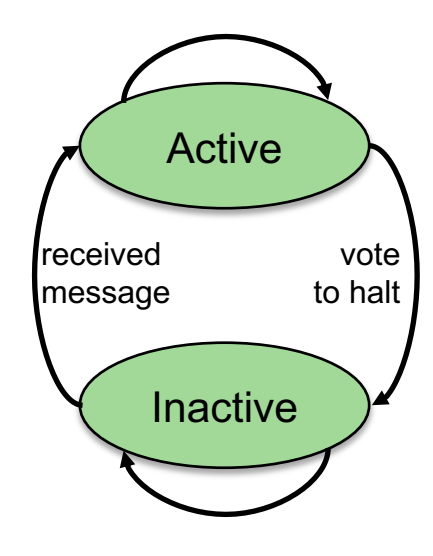

**Vertex** State Machine

# Pregel: output

- Output is the set of values output by the vertices
- Often a directed graph
	- May be non-isomorphic to original since edges & vertices can be added or deleted
- Or may be summary data

### Examples of graph computations

#### • **Shortest path to a node**

– Each iteration, a node sends the shortest distance received to all neighbors

#### • **Cluster identification**

- Each iteration: get info about clusters from neighbors
- Add myself
- Pass useful clusters to neighbors (e.g., within a certain depth or size)
	- May combine related vertices
	- Output is a smaller set of disconnected vertices representing clusters of interest

#### • **Graph mining**

– Traverse a graph and accumulate global statistics

#### • **Page rank**

– Each iteration: update web page ranks based on messages from incoming links.

- Each vertex contains a value
- In the first superstep:
	- A vertex sends its value to its neighbors
- In each successive superstep:
	- If a vertex learned of a larger value from its incoming messages, it sends it to its neighbors
	- Otherwise, it votes to halt
- Eventually, all vertices get the largest value
- When no vertices change in a superstep, the algorithm terminates

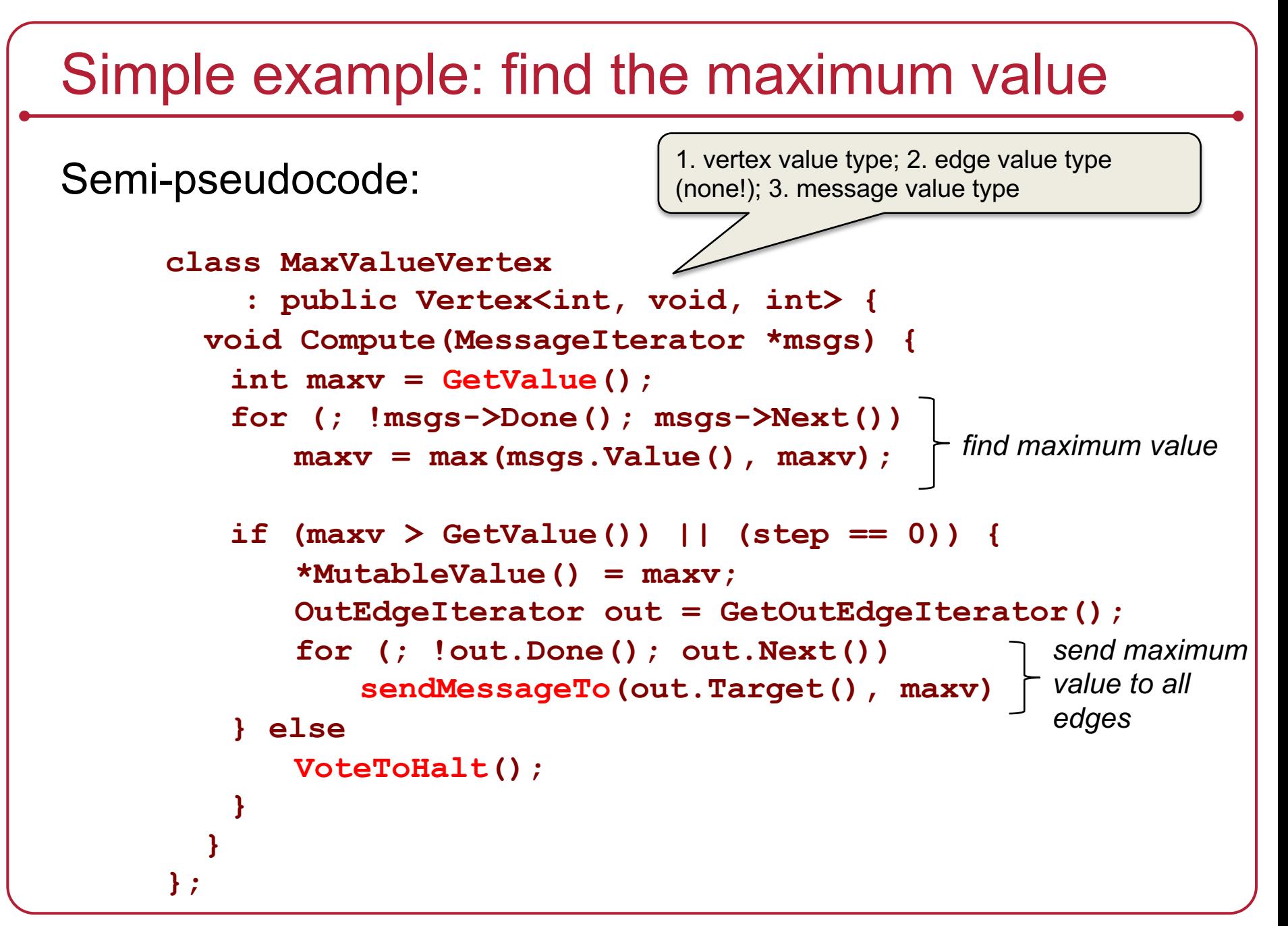

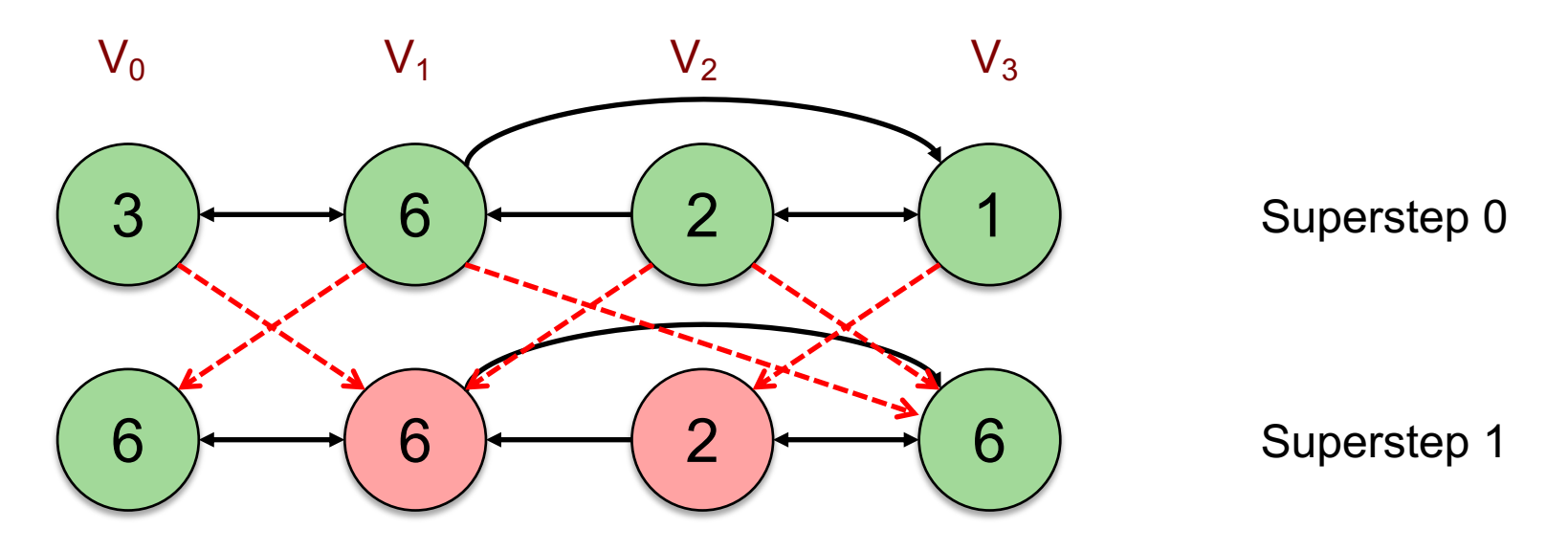

Superstep 0: Each vertex propagates its own value to connected vertices

Superstep 1:  $V_0$  updates its value:  $6 > 3$  $V_3$  updates its value:  $6 > 1$  $V_1$  and  $V_2$  do not update so vote to halt

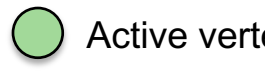

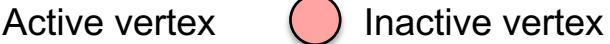

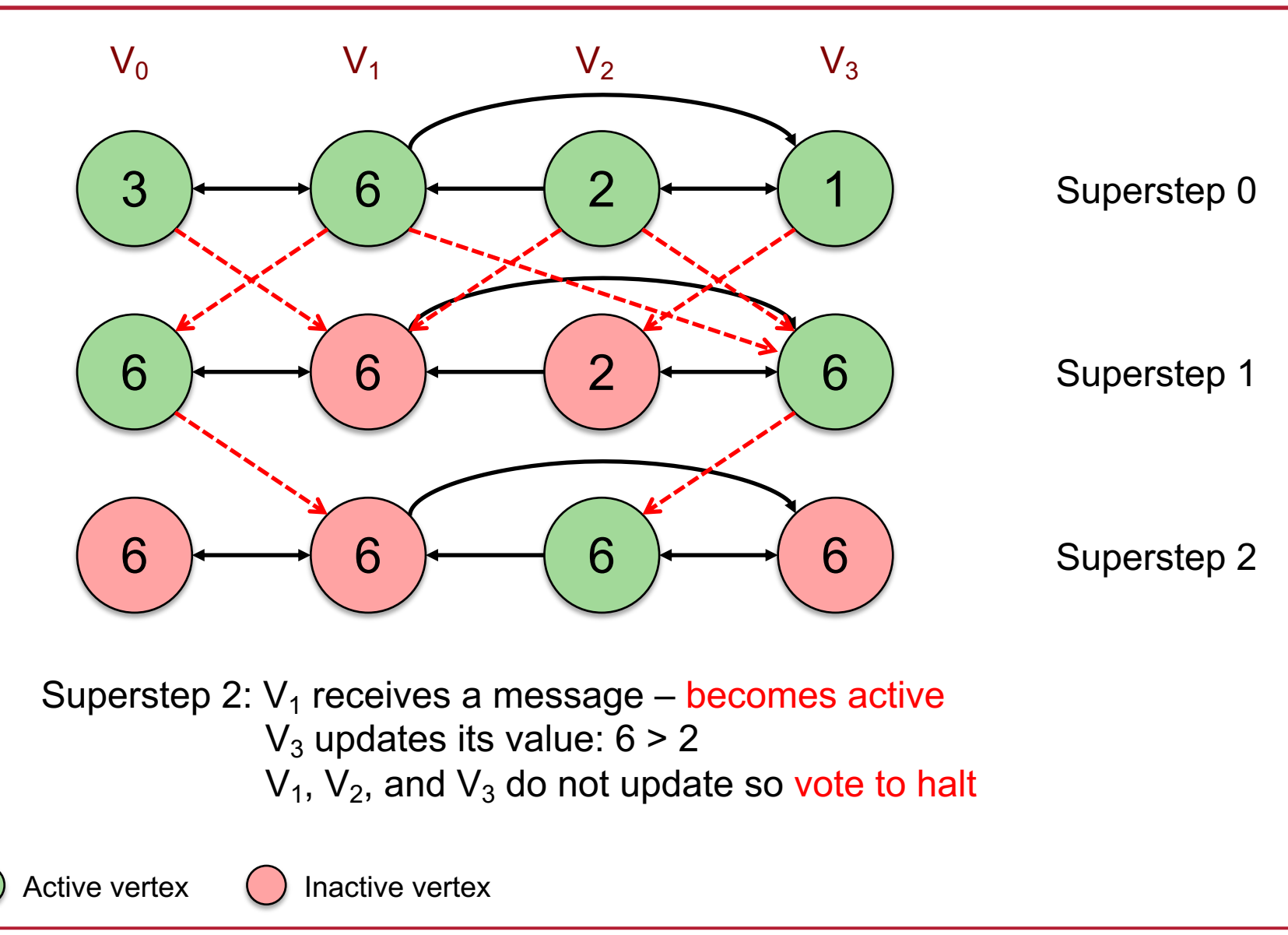

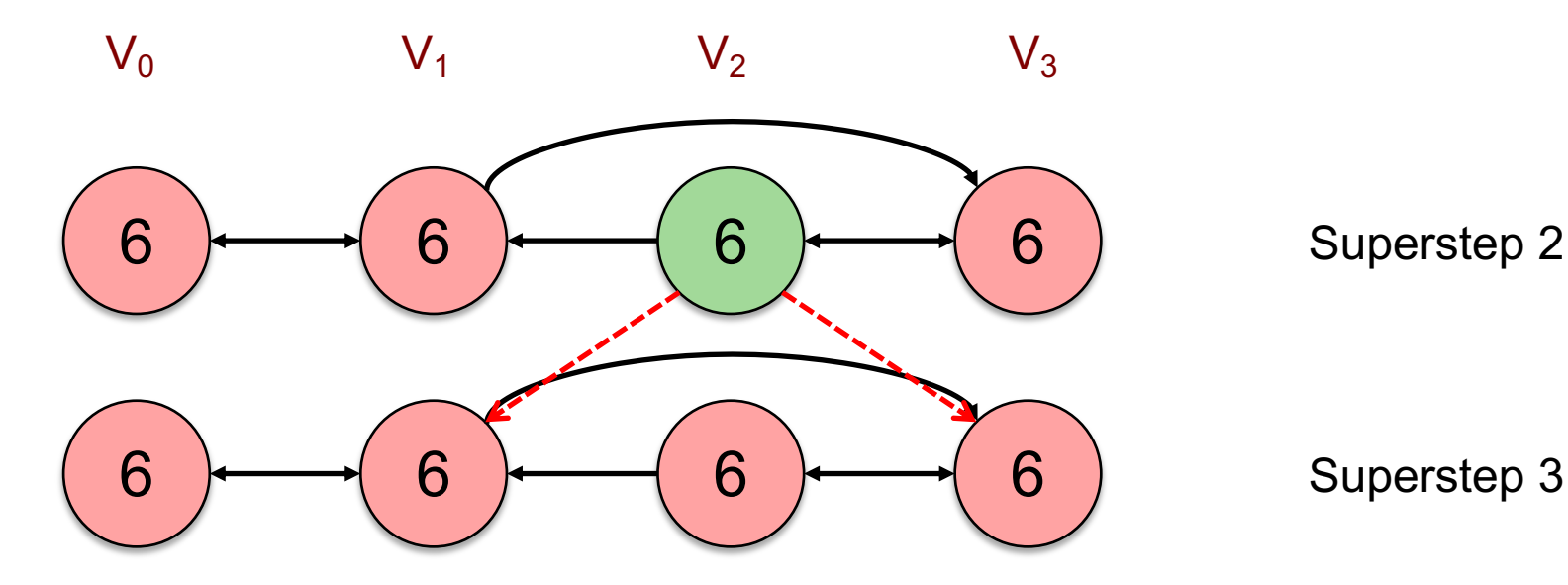

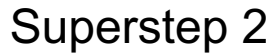

Superstep 3:  $V_1$  receives a message – becomes active  $V_3$  receives a message – becomes active No vertices update their value – **all vote to halt**

Done!

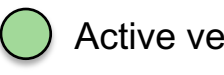

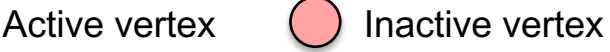

# **Locality**

• Vertices and edges remain on the machine that does the computation

- To run the same algorithm in MapReduce
	- Requires chaining multiple MapReduce operations
	- Entire graph state must be passed from *Map* to *Reduce* … and again as input to the next *Map*

### Pregel API: Basic operations

- A user subclasses a Vertex class
- Methods
	- **Compute**(MessageIterator\*): Executed per active vertex in each superstep
		- MessageIterator identifies incoming messages from previous supersteps
	- **GetValue**(): Get the current value of the vertex
	- **MutableValue**(): Set the value of the vertex
	- **GetOutEdgeIterator**(): Get a list of outgoing edges
		- .**Target**(): identify target vertex on an edge
		- .**GetValue**(): get the value of the edge
		- .**MutableValue**(): set the value of the edge
	- **SendMessageTo**(): send a message to a vertex
		- Any number of messages can be sent
		- Ordering among messages is not guaranteed
		- A message can be sent to *any* vertex (but our vertex needs to have its ID)

## Pregel API: Advanced operations

#### **Combiners**

- Each message has an overhead let's reduce # of messages
	- Many vertices are processed per worker (multi-threaded)
	- Pregel can combine messages targeted to one vertex into one message
- Combiners are application specific
	- Programmer subclasses a Combiner class and overrides Combine() method
- No guarantee on which messages may be combined

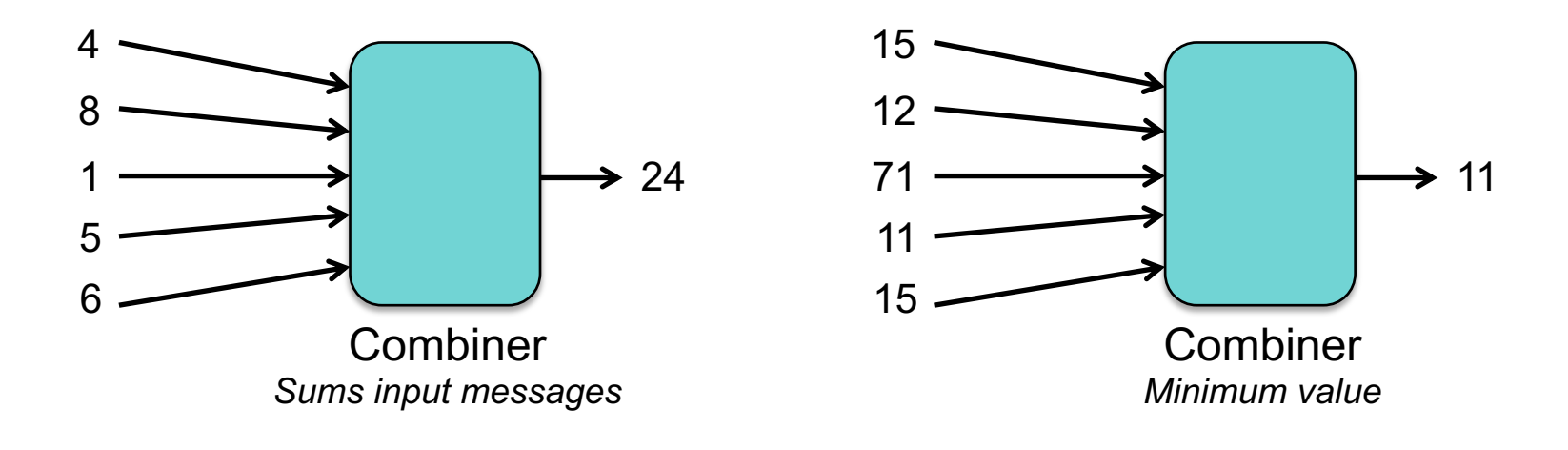

# Pregel API: Advanced operations

#### **Aggregators**

- **Handle global data**
- A vertex can provide a value to an aggregator during a superstep
	- Aggregator combines received values to one value
	- Value is available to all vertices in the next superstep
- User subclasses an Aggregator class
- Examples
	- Keep track of total edges in a graph
	- Generate histograms of graph statistics
	- Global flags: execute until some global condition is satisfied
	- Election: find the minimum or maximum vertex

# Pregel API: Advanced operations

#### **Topology modification**

- Examples
	- If we're computing a spanning tree: remove unneeded edges
	- If we're clustering: combine vertices into one vertex
- Add/remove edges/vertices
- Modifications visible in the next superstep

# Pregel Design

### Execution environment

- Many copies of the program are started on a cluster of machines
- One copy becomes the **master**
	- Will not be assigned a portion of the graph
	- Responsible for coordination
- Cluster's name server = chubby
	- Master registers itself with the name service
	- Workers contact the name service to find the master

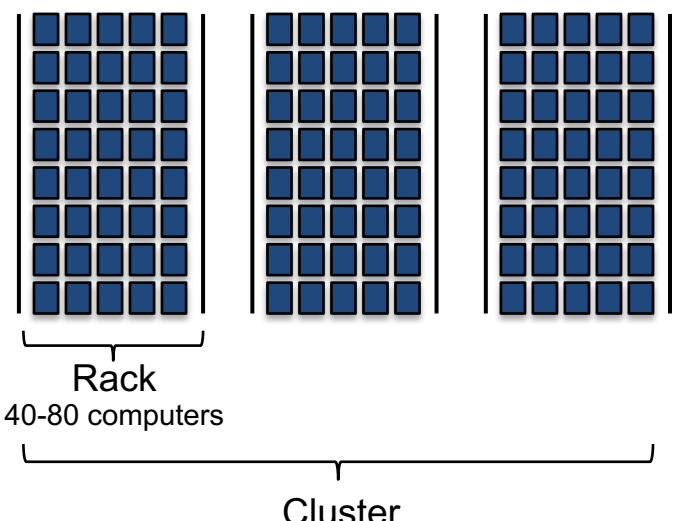

1,000s to 10,000+ computers

# Partition assignment

#### • Master

- Determines # partitions in graph
- One or more partitions assigned to each worker
	- Partition = set of vertices
	- Default: for *N* partitions hash(vertex ID) mod *N* ⇒ worker

May deviate: e.g., place vertices representing the same web site in one partition

• More than 1 partition per worker: improves load balancing

#### • Worker

- Responsible for its section(s) of the graph
- Each worker knows the vertex assignments of other workers

### Input assignment

- Master assigns parts of the input to each worker
	- Data usually sits in GFS or Bigtable
- Input = set of records
	- Record = vertex data and edges
	- Assignment based on file boundaries
- Worker reads input
	- If it belongs to any of the vertices it manages, messages sent locally
	- Else worker sends messages to remote workers
- After data is loaded, all vertices are active

### **Computation**

- Master tells each worker to perform a superstep
- Worker:
	- Iterates through vertices (one thread per partition)
	- Calls *Compute()* method for each active vertex
	- Delivers messages from the previous superstep
	- Outgoing messages
		- Sent asynchronously
		- Delivered before the end of the superstep
- When done
	- worker tells master how many vertices will be active in the next superstep
- Computation done when no more active vertices in the cluster
	- Master may instruct workers to save their portion of the graph

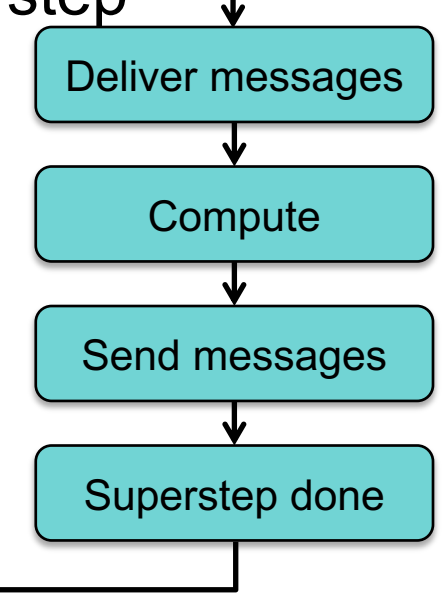

### Handling failure

#### • **Checkpointing**

- Controlled by master … every *N* supersteps
- Master asks a worker to checkpoint at the start of a superstep
	- Save state of partitions to persistent storage
		- Vertex values
		- Edge values
		- Incoming messages
- Master is responsible for saving aggregator values
- Failure detection: master sends *ping* messages to workers
	- If worker does not receive a ping within a time period ⇒ Worker terminates
	- If the master does not hear from a worker ⇒ Master marks worker as failed
- Restart: when failure is detected
	- Master reassigns partitions to the current set of workers
	- **All** workers reload partition state from most recent checkpoint

# Pregel outside of Google

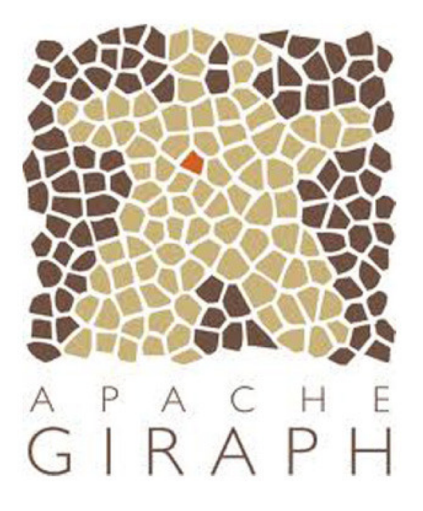

#### Apache Giraph

- Initially created at Yahoo
- Used at LinkedIn & Facebook to analyze the social graphs of users
	- Facebook is the main contributor to Giraph
- Runs under Hadoop MapReduce framework
	- Runs as a *Map*-only job
	- Adds fault-tolerance to the master by using ZooKeeper for coordination
	- Uses Java instead of C++

*== Chubby*

### **Conclusion**

#### Vertex-centric approach to BSP

- Computation = set of supersteps
	- Compute() called on each vertex per superstep
	- Communication between supersteps: barrier synchronization
- Hides distribution from the programmer
	- Framework creates lots of workers
	- Distributes partitions among workers
	- Distributes input
	- Handles message sending, receipt, and synchronization
	- A programmer just has to think from the viewpoint of a vertex
- Checkpoint-based fault tolerance

# Spark: Generalizing MapReduce

### MapReduce problems

- Not efficient when multiple passes needed
- Problems need to be converted to a series of Map & Reduce operations

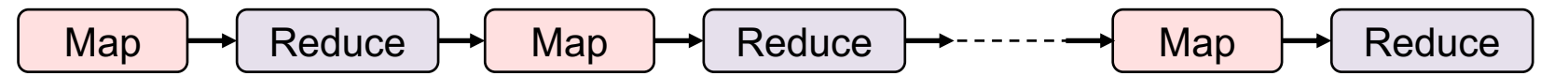

- The next phase can never start until the previous has completed
- Output needs to be stored in the file system before the next step starts
- Storage involves disk writes & replication

# Apache Spark Goals

- Generalize MapReduce
	- Similar shard-and-gather approach to MapReduce
	- Create multi-step pipelines based on directed acyclic graphs (DAGs) of data flows
- Create a general functional programming model
	- *Transformation* and *action*
	- In Map-Reduce, *transformation* = *map*, *action* = *reduce*
	- Support operations beyond *map* and *reduce*
- Add fast data sharing
	- In-memory caching
	- Different computation phases can use the same data if needed
- And generic data storage interfaces
	- Storage agnostic: use HDFS, Cassandra database, whatever
	- Resilient Distributed Data (RDD) sets
		- An RDD is a chunk of data that gets processed a large collection of stuff

# Spark Design: RDDs

#### **RDD**: **Resilient Distributed Datasets**

- Table that can be sharded across many servers
- Holds any type of data
- Immutable: you can process the RDD to create a new RDD but not modify the original

#### Two operations on RDDs

- 1. **Transformations**: transformation function takes RDD as input & creates a new RDD
	- Examples: *map, filter, flatMap, groupByKey, reduceByKey, aggregateByKey*, ...
- 2. **Actions**: evaluates an RDD and creates a value:
	- Examples: *reduce, collect, count, first, take, countByKey*, ...
- Shared variables
	- **Broadcast Variables**: define read-only data that will be cached on each system
	- **Accumulators**: used for counters (e.g., in MapReduce) or sums
		- Only the driver program can read the value of the accumulator.

#### High-level view

• Job = bunch of transformations & actions on RDDs

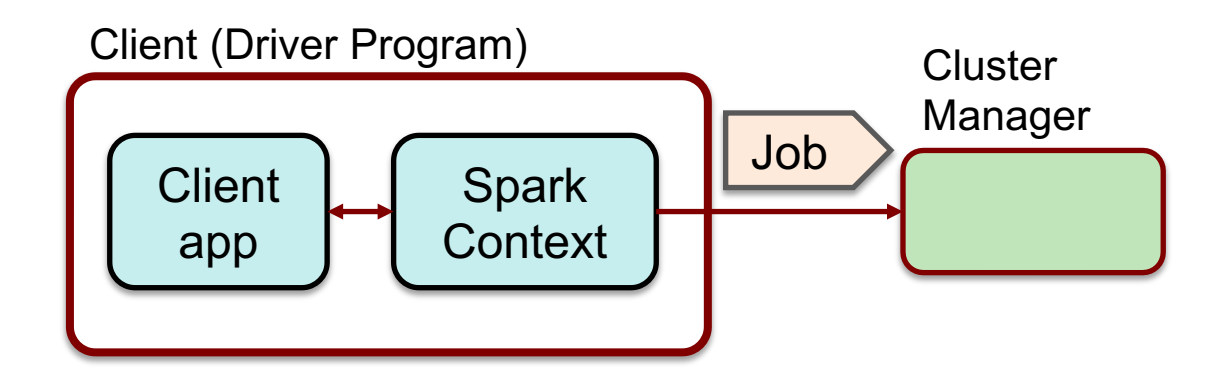

### High-level view

- Cluster manager breaks the job into tasks
- Sends tasks to worker nodes where the data lives

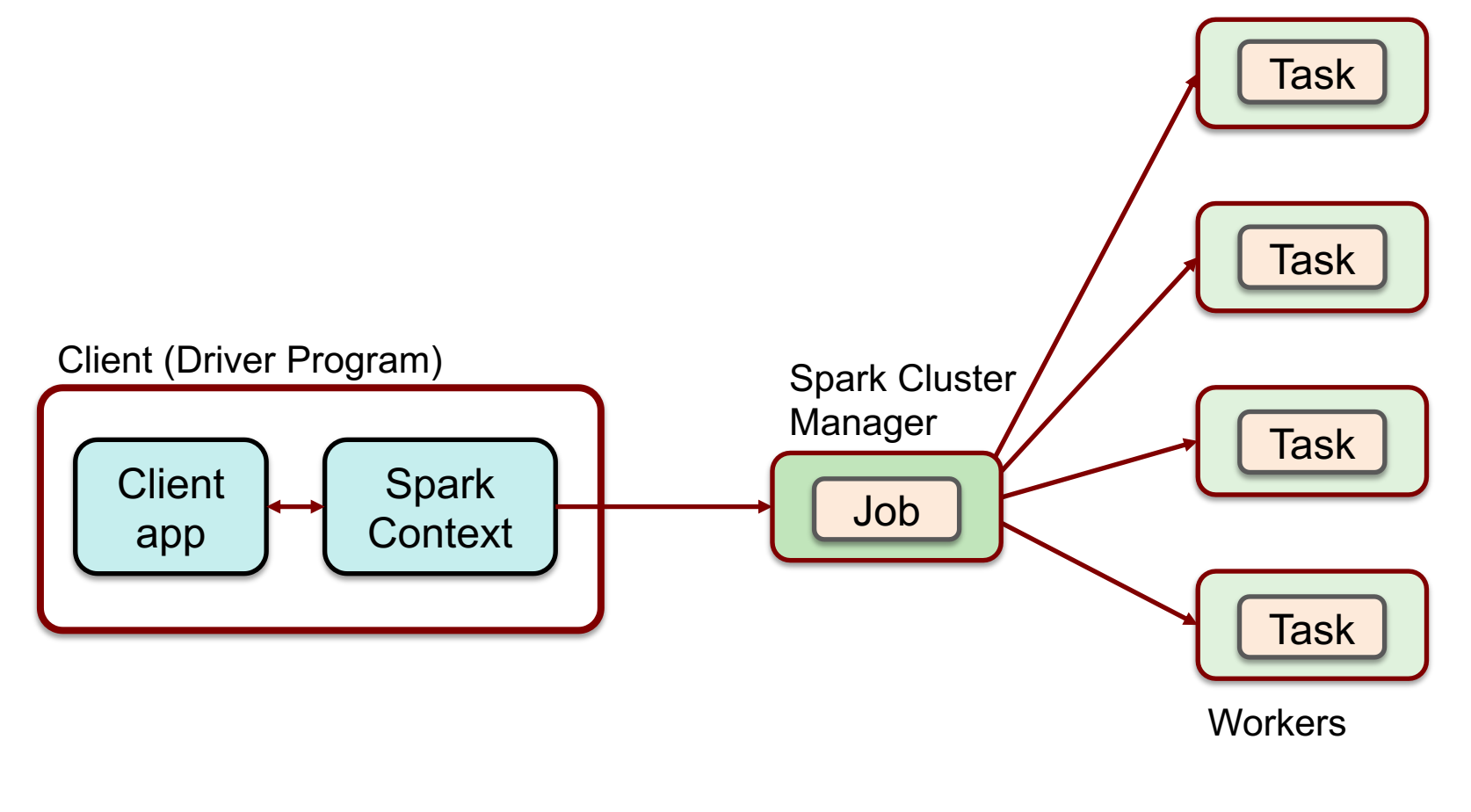

#### Worker node

- One or more **executors**
	- JVM process
	- Talks with cluster manager
	- Receives tasks
		- JVM code (e.g., compiled Java, Clojure, Scala, JRuby, …)
		- Task = **transformation** or **action**
	- Data to be processed (RDD)
	- Cache
		- Stores results in memory
		- Key to high performance

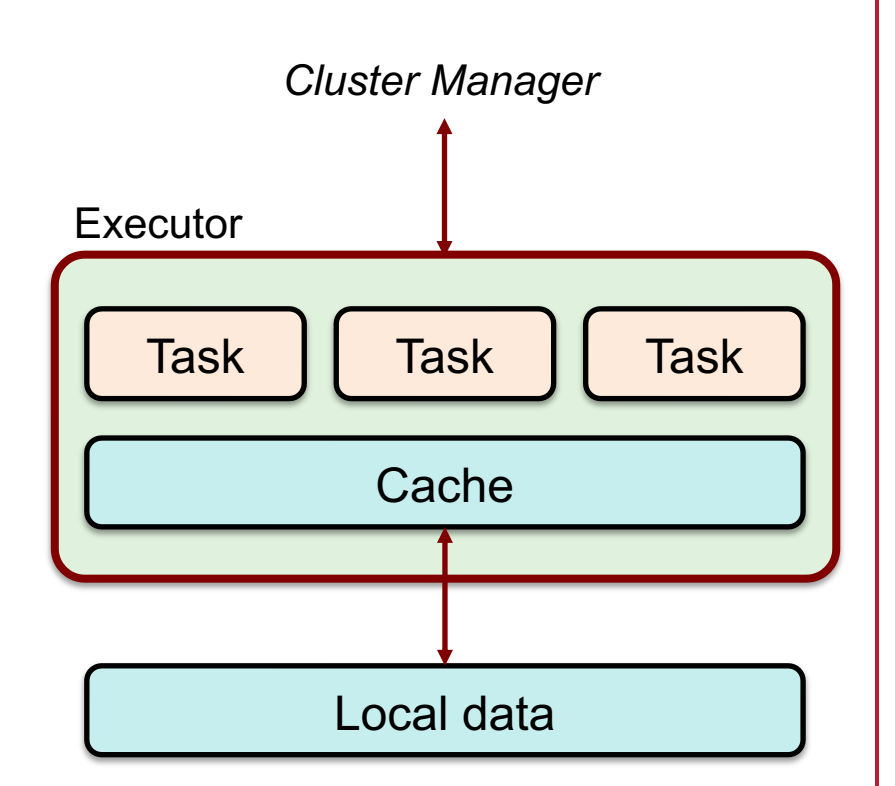

### Data & RDDs

- Data organized into RDDs
	- One RDD may be partitioned across lots of computers
- How are RDDs created?
	- 1. Create from any file stored in HDFS or other storage supported in Hadoop (Amazon S3, HDFS, HBase, Cassandra, etc.)
		- Created externally (e.g., event stream, text files, database)
		- Example:
			- Query a database & make query the results an RDD
			- Any Hadoop InputFormat, such as a list of files or a directory
	- 2. Streaming sources (via *Spark Streaming*)
		- Fault-tolerant stream with a sliding window
	- 3. Output of a Spark *transformation* function
		- Example, filter out data, select key-value pairs

### Properties of RDDs

#### • **Immutable**

- You cannot change it only create new RDDs
- The framework will eventually collect unused RDDs

#### • **Typed (table)**

- Contain some parsable data structure e.g., key-value set
- Created from and thus **dependent** on other RDDs
	- Either original source data or computed from one or more other RDDs
- **Partitioned** parts of an RDD may go to different servers
	- Function can be defined for computing each split
	- Default partitioning function = *hash(key) mod server\_count*
- **Ordered** (optional)
	- Elements in an RDD can be sorted

# Operations on RDDs

- Two types of operations on RDDs
- **Transformations**: create new RDDs
	- Lazy: computed when needed, not immediately
	- Transformed RDD is computed when an action is run on it
		- **Work backwards**:
			- What RDDs do you need to apply to get an action?
			- What RDDs do you need to apply to get the input to this RDD?
	- RDD can be persisted into memory or disk storage
- **Actions**: create result values
	- Finalizing operations
		- *Reduce*, *count*, *grab samples*, *write to file*

# Spark Transformations

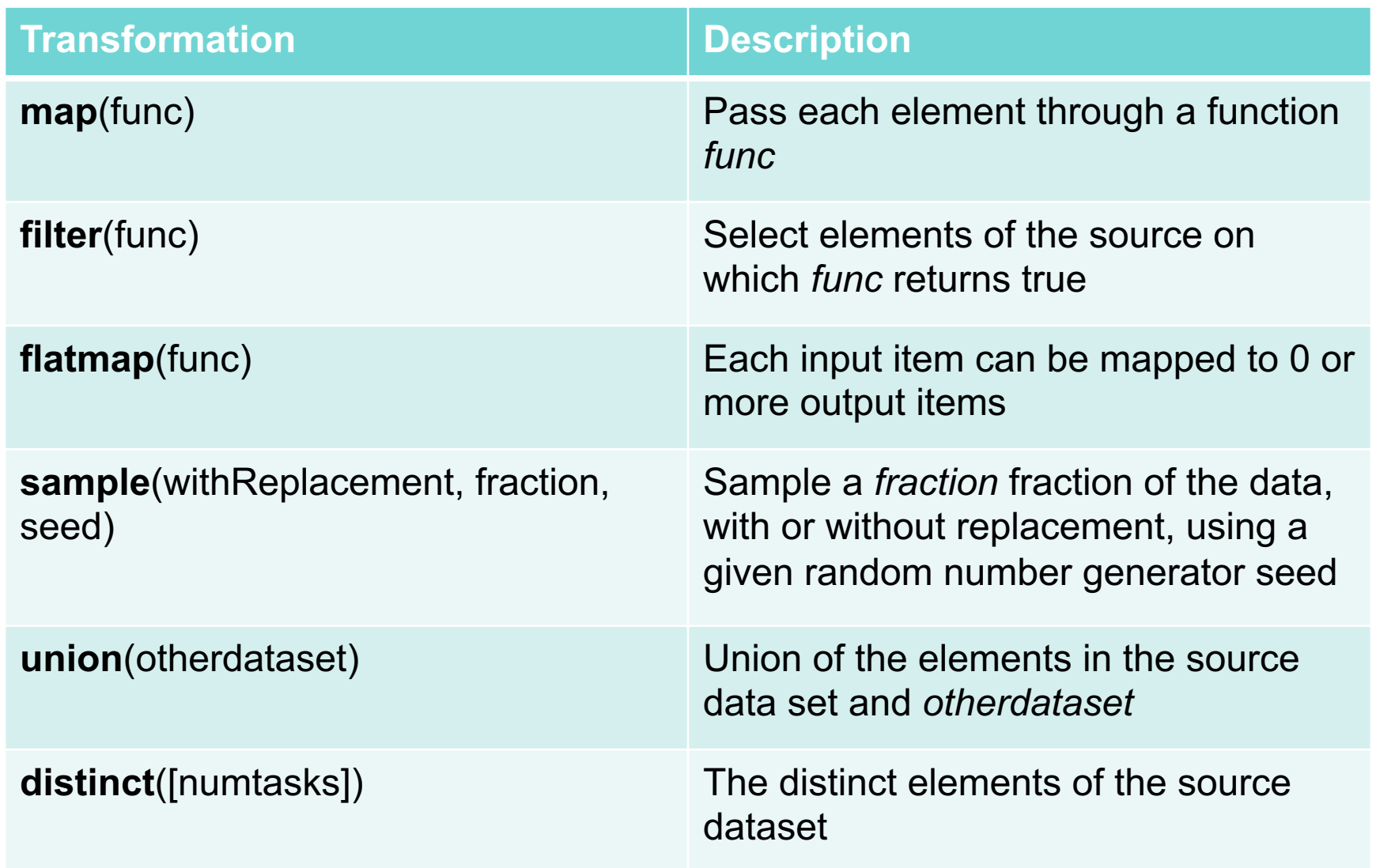

# Spark Transformations

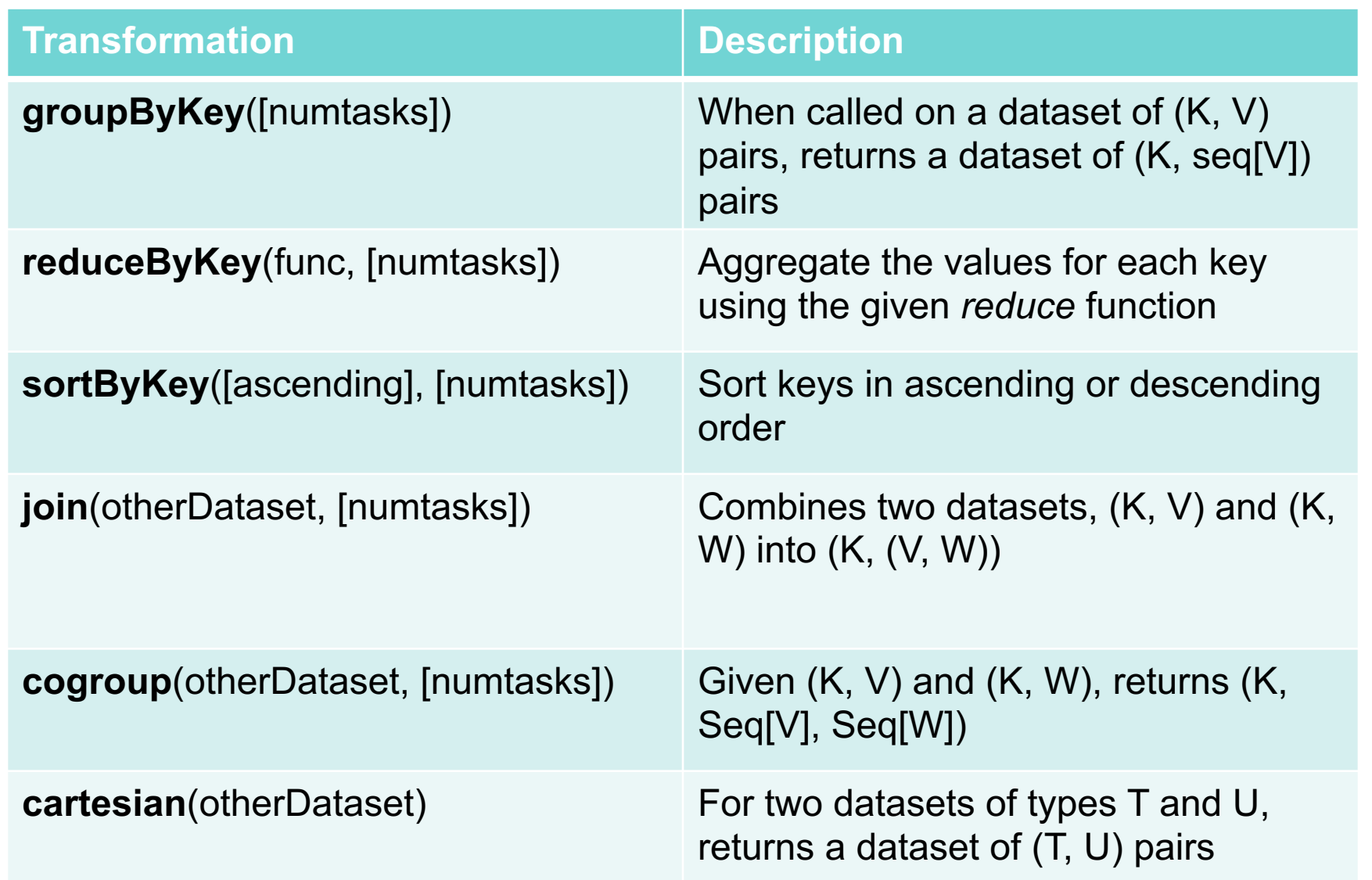

# **Spark Actions**

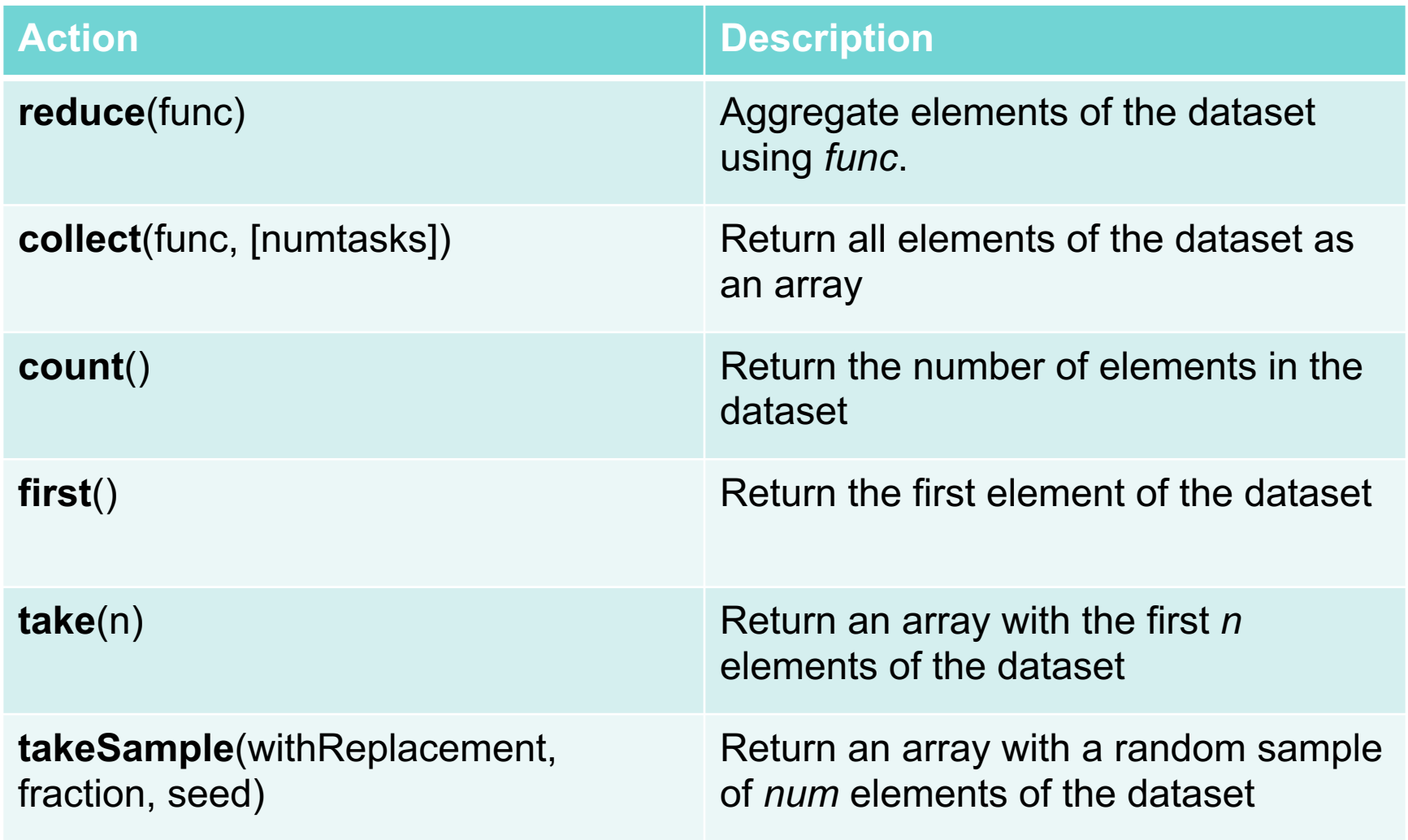

# **Spark Actions**

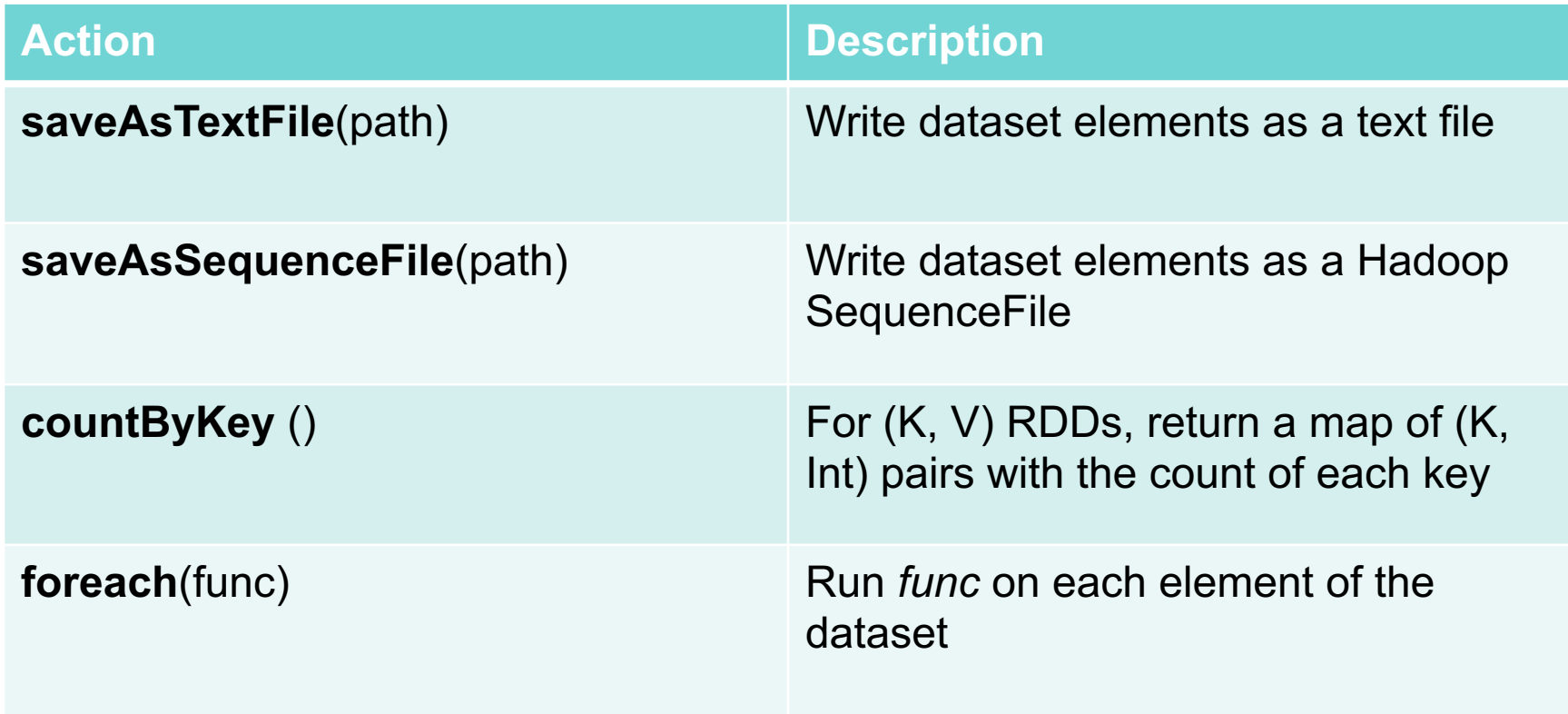

## Data Storage

- Spark does not care how source data is stored
	- RDD connector determines that
	- $-$  E.g.,

read RDDs from tables in a Cassandra DB; write new RDDs to HBase tables

- RDD Fault tolerance
	- RDDs track the sequence of transformations used to create them
	- Enables recomputing of lost data
		- Go back to the previous RDD and apply the transforms again

### Example: processing logs

- Transform (creates new RDDs)
	- Extract error message from a log
	- Parse out the source of error
- Actions: count mysql & php errors

```
// base RDD
val lines = sc.textFile("hdfs://...")
// transformed RDDs
val errors = lines.filter(_.startsWith("ERROR"))
val messages = errors.map(_.split("\t")).map(r => r(1))
messages.cache()
// action 1
messages.filter(_.contains("mysql")).count() 
// action 2 
messages.filter(_.contains("php")).count()
```
## Spark Ecosystem

- **Spark Streaming**: process real-time streaming data
	- Micro-batch style of processing
	- Uses DStream: series of RDDs
- **Spark SQL**: access Spark data over JDBC API
	- Use SQL-like queries on Spark data
- **Spark Mlib**: machine learning library
	- Utilities for classification, regression, clustering, filtering, ...
- **Spark GraphX**: graph computation
	- Adds Pregel API to Spark
	- Extends RDD by introducing a directed multi-graph with properties attached to each vertex & edge.
	- Set of operators to create subgraphs, join verticies, aggregate messages, ...

# Spark Streaming

- Map-Reduce & Pregel expect static data
- Spark Streaming enables processing live data streams
	- Same programming operations
	- Input data is chunked into batches
		- Programmer specifies time interval

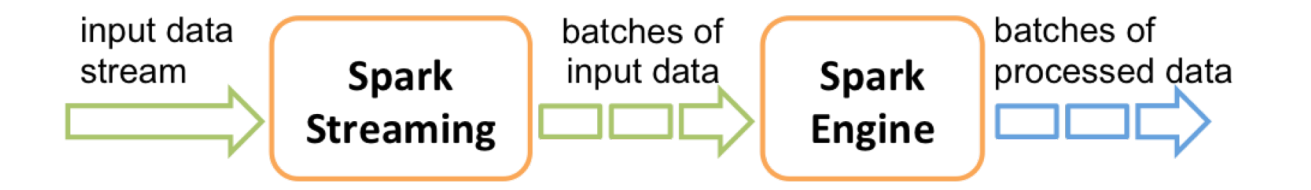

# Spark Streaming: DStreams

#### • Discretized Stream = DStream

- Continuous stream of data (from source or a transformation)
- Appears as a continuous series of RDDs, each for a time interval

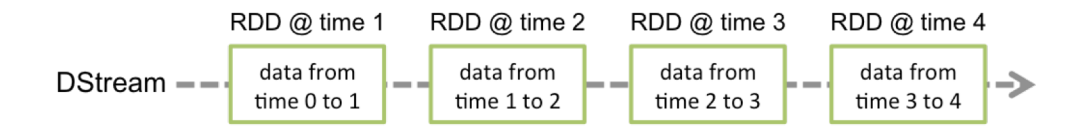

– Each operation on a DStream translates to operations on the RDDs

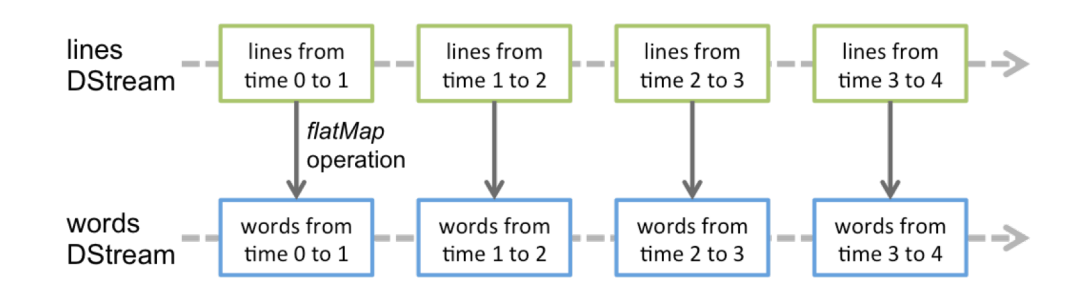

– Join operations allow combining multiple streams

# Spark Summary

#### • Supports streaming

- Handle continuous data streams via Spark Streaming
- Fast
	- Often up to 10x faster on disk and 100x faster in memory than **MapReduce**
	- General execution graph model
		- No need to have "useless" phases just to fit into the model
	- In-memory storage for RDDs
- Fault tolerant: RDDs can be regenerated
	- You know what the input data set was, what transformations were applied to it, and what output it creates

### The end